## **BID QUOTE WORKSHEET**

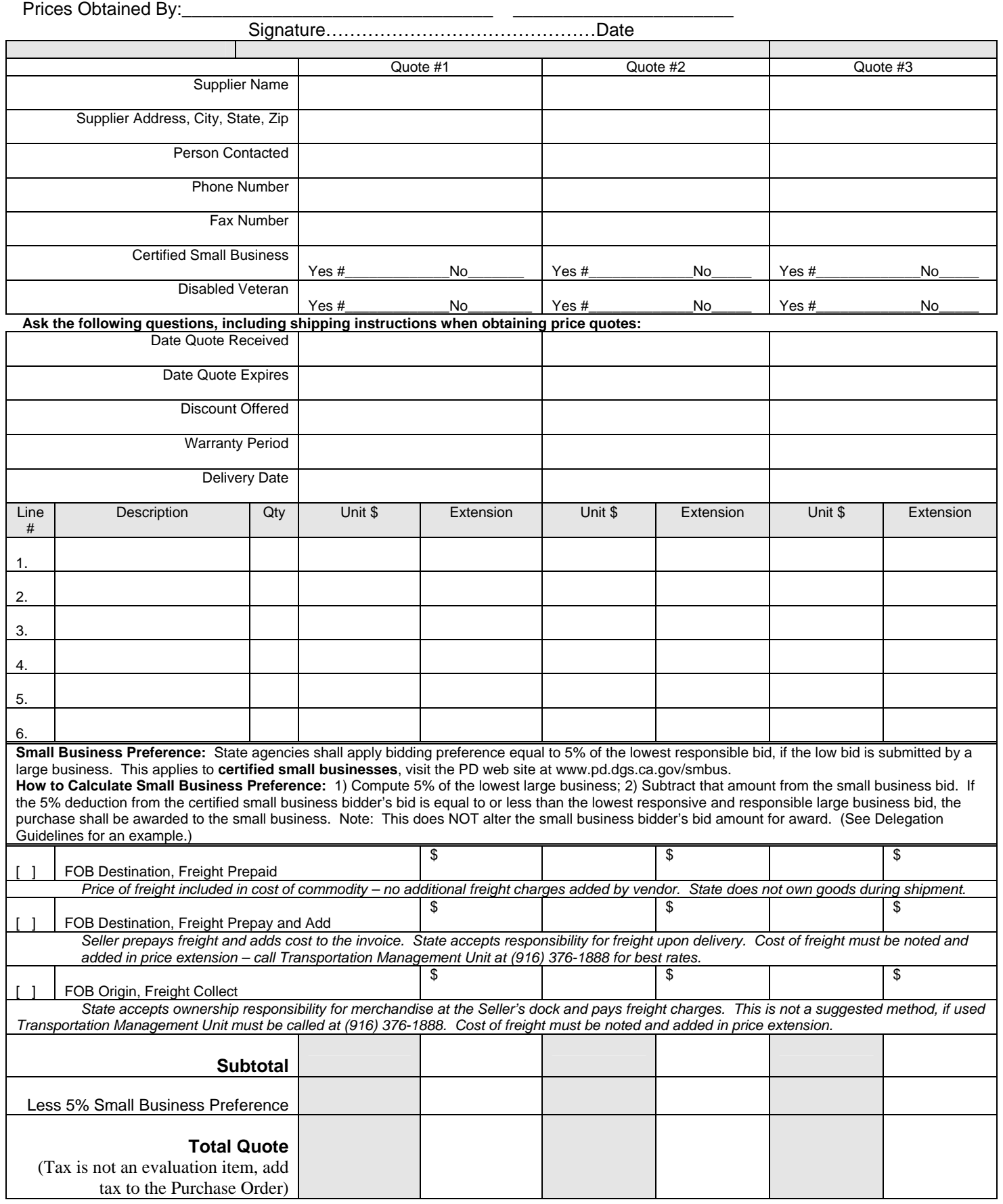